#### **Kerberos on z/OS and OS/390** SHARE Kerberos Overview

### **SHARE SESSION 1723**

### **Network Authentication Service**

### **andResource Access Control Facility**

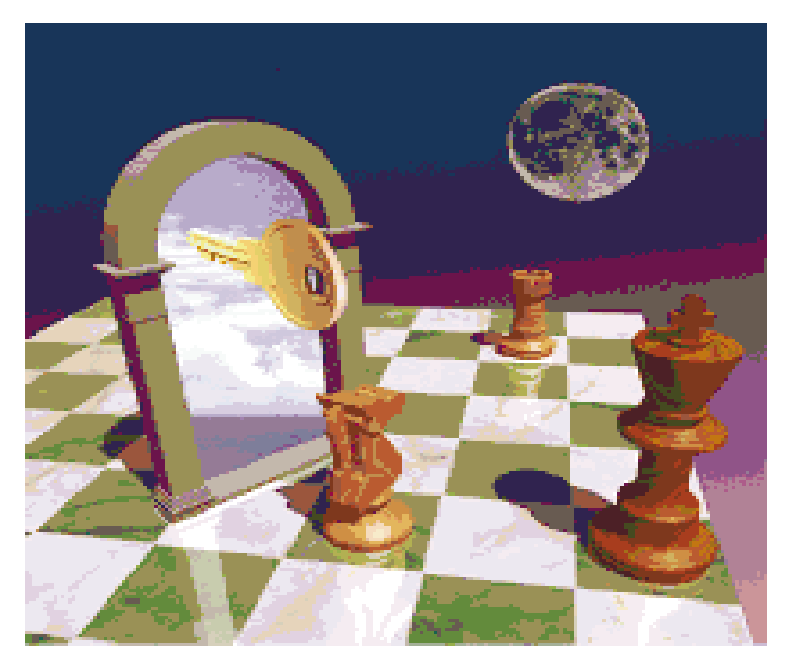

Eric Rosenfeldz/OS Security Development

rosenfel@us.ibm.com

March 2002

## **Agenda**

- General Kerberos Overview
- Kerberos Registry Support Overview
- Getting Started
	- ▶ Server Information
	- ► Registry set-up
- SAF Callable Services
- Dependencies and Migration Considerations
- z/OS V1R2 extensions
- Session Summary

### **Trademarks**

The following are trademarks or registered trademarks of the International Business Machines Corporation: ► IBM, DB2, OS/390, RACF, SecureWay, S/390

- UNIX is <sup>a</sup> registered trademark of The Open Group in the United States and other countries.
- $\bullet$  Microsoft, Windows, and Windows NT are trademarks of Microsoft Corporation in the United States, other countries, or both.
- $\bullet$  Other company, product, and service names may be trademarks or service marks of others.

## **What is Kerberos?**

- A distributed authentication service developed by MIT
- Allows user authentication over a physically untrusted network
- Tickets are issued by a Kerberos authentication server: both users and servers are required to have keys registered with the authentication server
- **Flows to and from the authentication server establish a** session key, used in <sup>a</sup> direct exchange between <sup>a</sup> user and a service
- Implemented in Win2K, Solaris 8, OS/390 2.8 At V5 level

SHARE Kerberos Overview

# **Key Distribution Center (KDC)**

- Trusted "third party"
- Responsible for issuing user credentials and tickets
- Consists of
	- ► an authentication server (KAS)
	- ► a ticket granting server (TGS)
	- ► a Kerberos Data Base (KDB)
		- Contains keys for each user and server

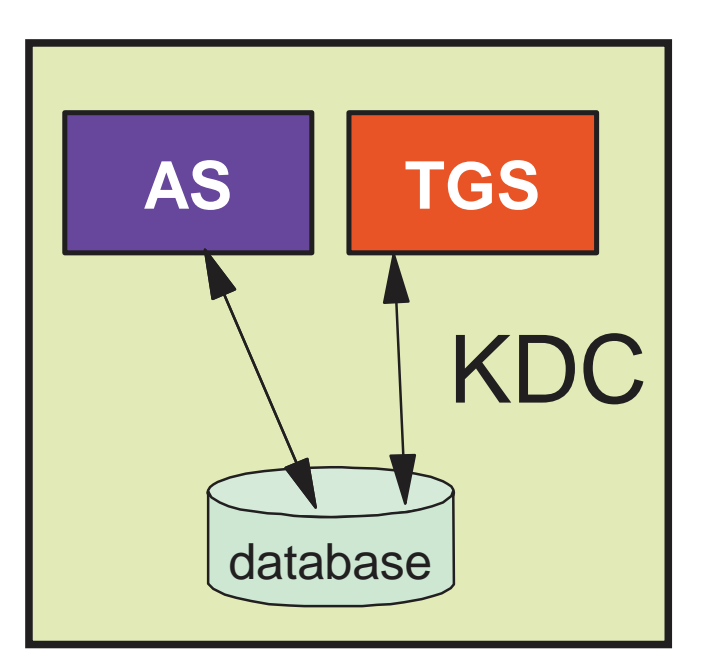

## **Additional Terms**

### ■ Ticket

- ▶ An encrypted electronic authentication token including:
	- client's identity
	- a dynamically created session key
	- a time stamp
	- lifetime for the ticket
	- a service name
- Realm
	- The Kerberos domain: the set of entities which authenticateusing the domain of authority served by one KDC.
- Principal
	- ► Anything that is defined to a realm
	- ► name@realm
		- Can be <sup>a</sup> user, service or relationship

## **Kerberos on z/OS and OS/390**

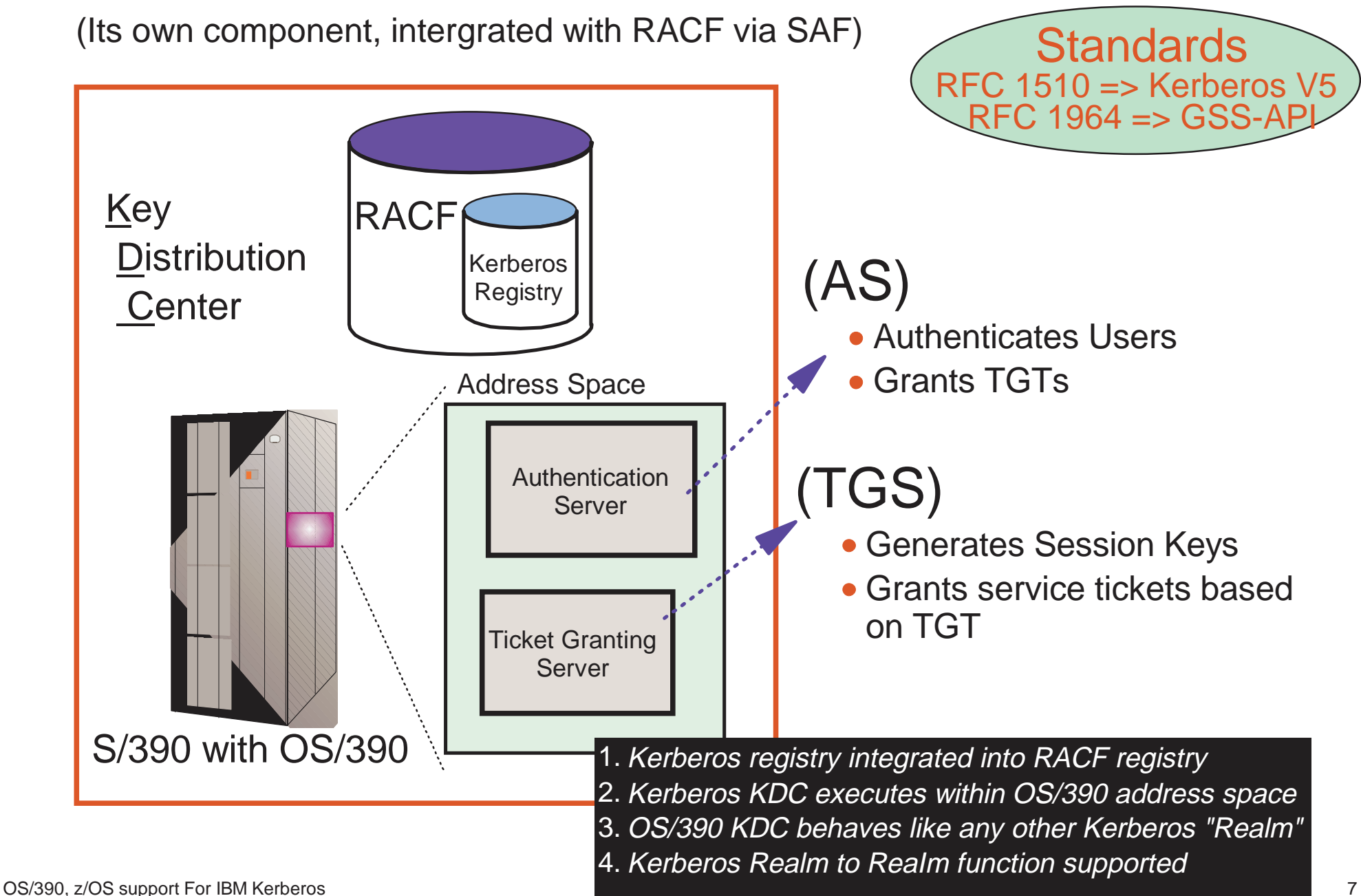

SHARE Kerberos Overview

## **Network Authentication Service keytab or RACF**

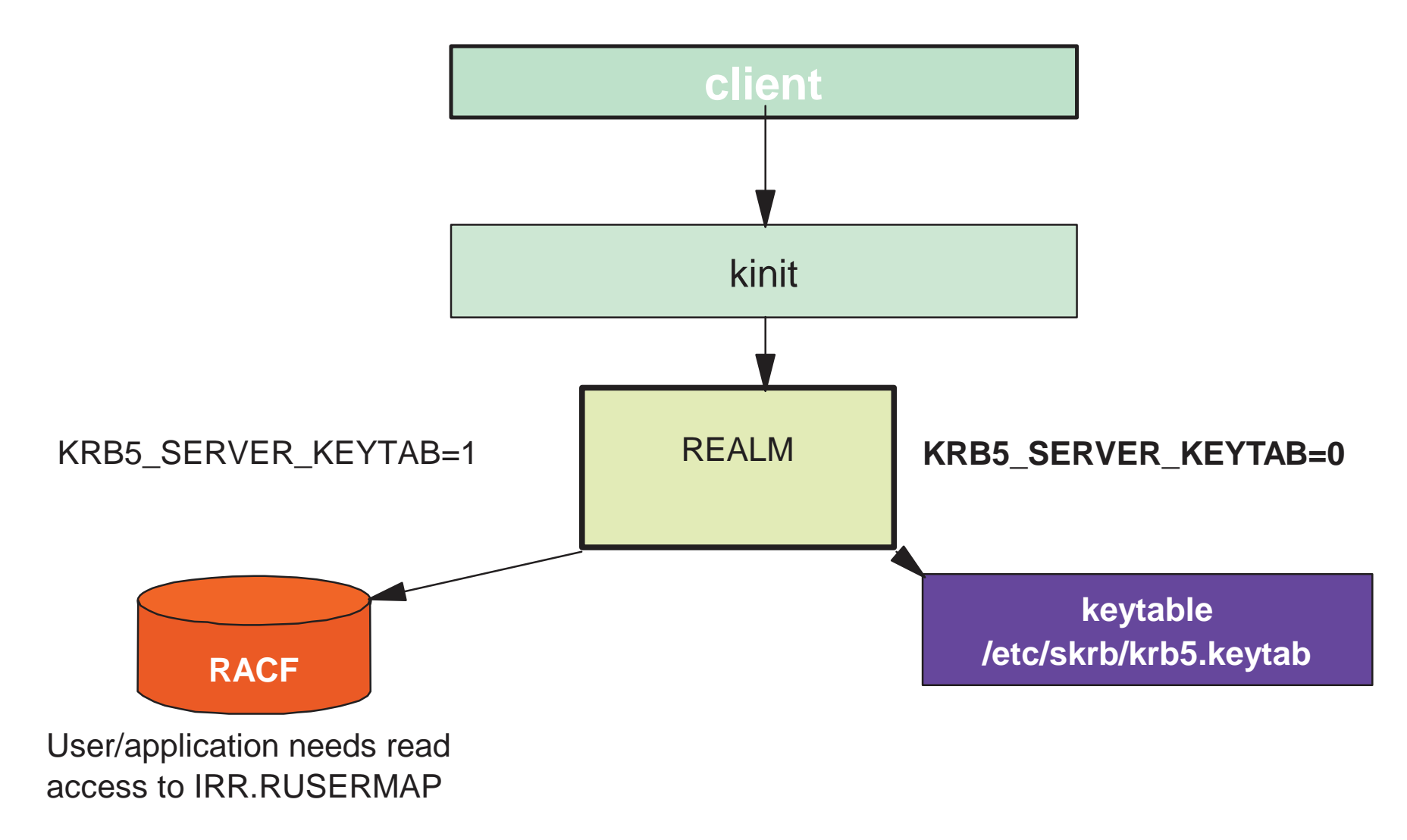

#### **OS/390 and WIN2K Kerberos Domain**

The client authenticates to the KDC, and obtains <sup>a</sup> ticket for the target server.

The assumption in this chart, is that the target server is Win2k running DB2, and the target server makes <sup>a</sup> request to <sup>a</sup> DB2 instance on OS/390. The DB2 instance on the target server passes the ticket of the user client on the flow to the OS/390 host.

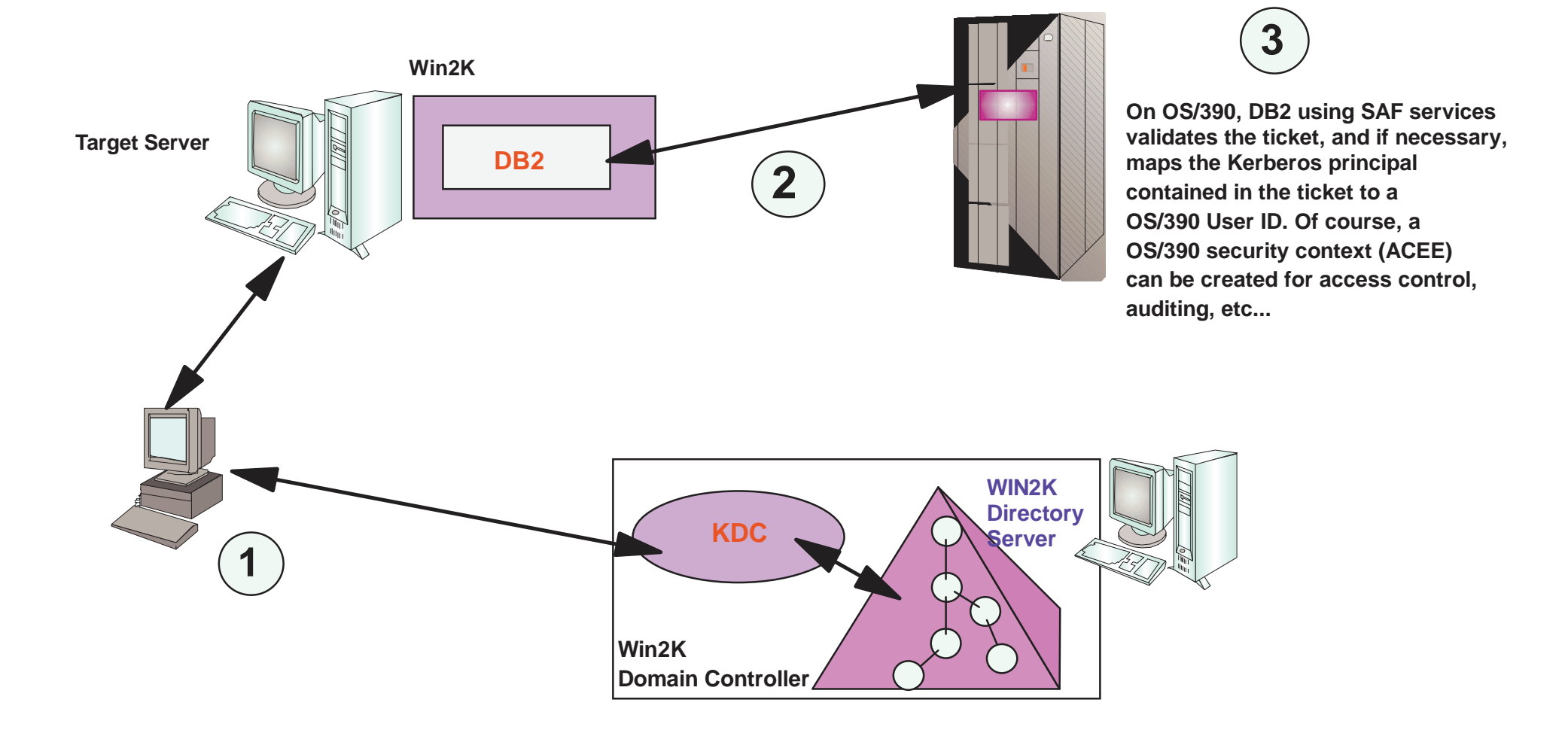

**11**

**2**

OS/390, z/OS support For IBM Kerberos 9

#### **OS/390 and WIN2K Kerberos Domains...**

This pictorial indicates that OS/390 needs to be a viewed as a Kerberos peer domain. Administratively, a peer trust relationship has been established between the OS/390 Kerberos domain and a Win2K Kerberos domain. Local Kerberos principals must be defined to the OS/390 Security Server and a new user profile segment will hold the Kerberos principal name. Support is also provided to map a Kerberos principal name to a RACF User ID. Note that principal registration must be performed in two places, 1) to the Win2k Kerberos domain, and 2) to the OS/390 Kerberos domain.

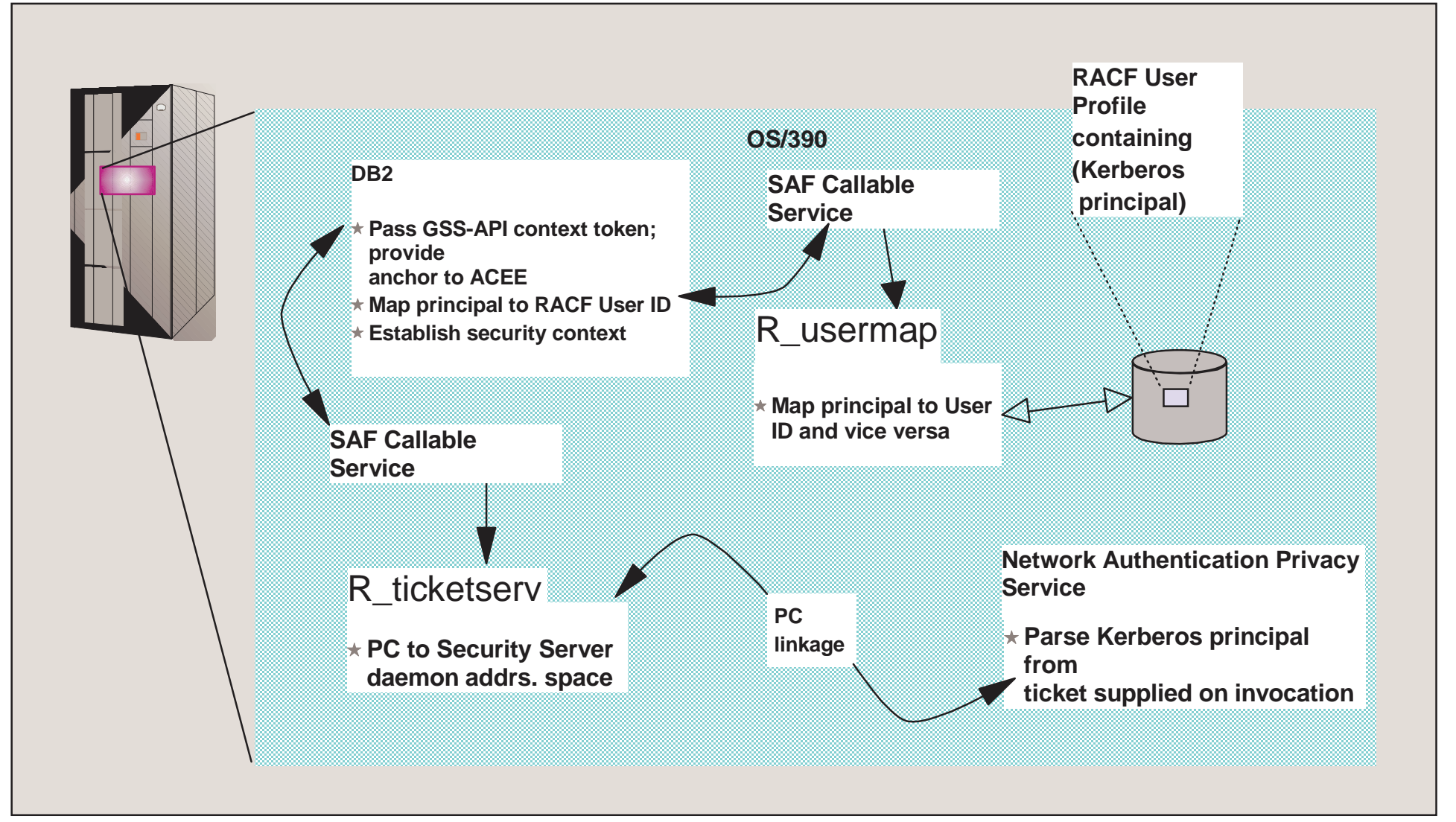

OS/390, z/OS support For IBM Kerberos 10

## **Network Authentication Service - Commands**

- Network Authentication Service provides the standard Kerberos commands provided by Version 5:
	- kinit obtains or renews the Kerberos ticket-granting ticket.
	- $\triangleright$  klist displays the contents of a Kerberos credentials cache or key table.
	- keytab manages <sup>a</sup> key table (OS/390 likely will use RACF).
	- **Kdestroy destroys a Kerberos credentials cache.**
	- ► ksetup manages Kerberos service entries in the LDAP directory for a Kerberos realm.

## **RACF is the Kerberos Registry**

- The OS/390 SecureWay Network Authentication Server requires <sup>a</sup> registry of principal information, global information, etc.
- This security information is stored in RACF User and General Resource profiles
- Kerberos administration is done via RACF commands/panels
- The SecureWay Network Authentication Server obtains it's registry information via SAF callable service
- Kerberos application servers can use SAF callable services to parse Kerberos tickets to obtain principal names, and to map from principal to RACF user and vice versa OS/390, z/OS support For IBM Kerberos 12

## **RACF as the Kerberos Registry**

- Fosters direct interoperation between OS/390 and Kerberos servers and clients
- **Places all registry information in the RACF** database with its inherent security and integrity
- Allows applications to leverage RACF access control and auditing with distributed user identities
- User password rules are in force for user principal's key definition
- Extends existing administration interfaces and limits new interfaces
- **Ninimal learning curve for administration changes**

■ RACF commands/panels are used for administration

- ► Local Kerberos principals are defined as RACF users with a KERB segment
- REALM class profiles are used to define information about the local Kerberos realm and foreign realms
	- Local realm information includes name, key, and ticket lifetime (MIN, MAX, and DEFAULT in seconds)
	- Foreign realm trust relationships are defined in pairs (A to B and B to A) which also include <sup>a</sup> key

► Foreign Kerberos principals are mapped to a RACF identity using KERBLINK class profiles

- The RACF user password and the Kerberos local principal's password are integrated
	- ► Kerberos key will be generated when the user's password changes and is **not** expired
		- TSO/application logon
		- ALU NOEXPIRED
		- PASSWORD command
	- ► The Kerberos password is subject to RACF SETROPTS rules and installation defined rules viapassword exit

### RACF callable services are enhanced

- $\blacktriangleright$  R usermap
	- Enhanced to support mapping <sup>a</sup> Kerberos local or foreign principal to <sup>a</sup> RACF user identity
- $\triangleright$  R admin
	- Enhanced to support the new Kerberos User and General Resource information

### $\blacksquare$  R kerbinfo is called by the server to

- **Retrieve principal information**
- **Retrieve realm information**
- ► Update the count of invalid key attempts
	- similar to an invalid logon attempt
- ▶ Reset the count of invalid key attempts
	- like when you remember your password, on your 2nd or 3rd try

 $\blacksquare$ R\_ticketserv is called by applications to determine the principal name associated with <sup>a</sup> credential

### **Classes**

### KERBLINK

► Maps Kerberos principal to RACF userid ADDUSER/ALTUSER defines local profiles RDEF/RALT used to define foreign profiles

### REALM

▶ Defines default information for local realm (KERBDFLT)

▶ Defines inter-realm trust

### **Steps for Getting Started**

- Install/Customize Network Authentication Server
- Set up registry
	- ▶ Define local realm
	- ► Define inter-realm relationships
	- ► Define local principals
	- ► Define foreign principals

### **Network Authentication Service - Installation**

### ■ Installs into

- $\blacktriangleright$  HFS
	- executables in directory /usr/lpp/skrb
	- /etc/skrb files need access 755
	- /var/skrb/creds needs access 777
- ► System datasets
	- Add EUVF.SEUVFLPA to LPALST
	- Add EUVF.SEUVFLNK to LNKLST
	- Add EUVF.SEUVFEXC to SYSEXEC DDconcatenation for TSO

### **Network Authentication Service - Installation**

- Configuration in krb5.conf file **KRB5** CONFIG environment variable
	- ► default is /etc/skrb/krb5.conf
	- ► sample in /usr/lpp/skrb/examples/krb5.conf
	- permissions should be read for everyone, only administrator may modify
	- ► modified only in code page 1047

### **SHARE Kerberos Overview**<br> **Network Authentication Service -Installation ...**

- Set-up RRSF(RACF Remote Sharing) in local mode
- Define SKRBKDC application and USERID as started task
- Copy SKRBKDC environment variables definitions to /etc/skrb/home/kdc/envar
- Set TZ and RESOLVER CONFIG for your installation

# Registry Definitions

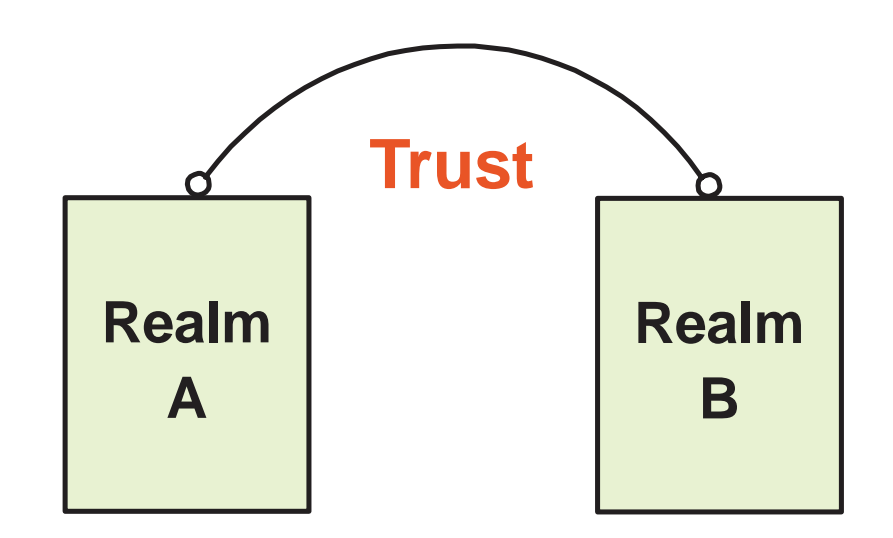

Commands must be entered to define:

A local realmInter-realm trust relationships (between KDCs) Local and foreign principals

## **Realm Commands**

### ■ Realm definition with RDEFINE/RALTER

▶ Realm class profile

### $\blacktriangleright$  Ticket life values

- DEFTKTLFE default ticket life
- MAXTKTLFE maximum ticket life
- MINTKTLFE minimum ticket life
- Only valid for local realm
- If one is specified all three values must be for RDEFINE
- All three values must be on command or in DB for RALTER
- $-Range from 1 to 2,147,483,647 seconds$

## **Realm Commands ...**

**KERBNAME** - unqualified name of the local Kerberos realm

- Max length of 117 characters
- Can not contain '/'
- EBCDIC variant characters should not be used
- **PASSWORD** realm password
	- Max length of 8 characters
	- EBCDIC variant characters should not be used

**NODEFTKTLFE, NOMAXTKTLFE, NOKERBNAME, NOMINTKTLFE, NOPASSWORD**, and **NOKERB** only for RALTER

## **Realm Commands ...**

### ■ Profile naming

### ► Defining a local realm

- Profile name must be KERBDFLT
- -KERBNAME field has unqualified local realm name
- Realm name is rolled to upper case
- ► Defining an inter-realm trust relationship
	- Can consist of two REALM class profiles
		- Profile name: /.../LOCAL\_REALM/krbtgt/REALM\_2
			- krbtgt/REALM\_2@LOCAL\_REALM
		- Profile name: /.../REALM\_2/krbtgt/LOCAL\_REALM
			- krbtgt/LOCAL\_REALM@REALM2

## **Realm Command Examples**

- **Local Realm example:** 
	- RDEFINE REALM KERBDFLT KERB(KERBNAME(KRB390.IBM.COM) PASSWORD(xxxx) MINTKTLFE(15) DEFTKTLFE(36000) MAXTKTLFE(86400))
- Inter-realm trust example:
	- RDEFINE REALM /.../KRB390.IBM.COM/krbtgt/KRB2000.IBM.COM KERB(PASSWORD(password ))
	- RDEFINE REALM /.../KRB2000.IBM.COM/krbtgt/KRB390.IBM.COM KERB(PASSWORD(password ))

## **User Commands**

### ■ Local principal definition with ADDUSER/ALTUSER

- Local realm must exist before issuing command
- **MAXTKTLFE** specifies the local principal maximum ticket life
- **KERBNAME** is the unique name of <sup>a</sup> local principal.
	- Can not contain '@'
	- Variant characters should not be used
	- Can not exceed 240 characters when fully qualified with the local realm name
		- /.../local\_realm/kerbname\_1
	- Must be entered unqualified

#### **NOMAXTKTLFE, NOKERBNAME, NOKERB** only valid on ALTUSER

- ► Kerberos keys generated at non-expired password setting
- ► KERBLINK mapping profile created/updated

## **LISTUSER - Key information**

#### When the initial KERB segment is added via **ADDUSER USER1 KERB(KERBNAME(User1))**

the password is not yet synchronized with the Kerberos local principal's password:

#### **LISTUSER USER1 KERB NORACF**

USER=USER1KERB INFORMATION

----------------

----------------

KERBNAME= User1

After <sup>a</sup> password change, the key is generated !

#### USER=USER1KERB INFORMATION

KERBNAME= User1KEY VERSION= 001

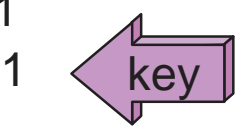

# **Mapping Foreign Users**

- Foreign Kerberos principals are mapped to <sup>a</sup> RACF identity using KERBLINK class profiles
- RDEFINE KERBLINK /.../foreign\_realm/foreign\_principal APPLDATA('racf\_user')
	- ► Maps single foreign principal to a RACF userid
- RDEFINE KERBLINK /.../foreign\_realm/ APPLDATA('racf\_user')
	- Maps all principals for <sup>a</sup> single realm to <sup>a</sup> RACF userid
- Realm names are rolled to upper case

## **SETROPTS Command**

- Special case logic added to prevent the explicit or implicit activation of generic profile checking and generic command processing for the KERBLINK and REALM classes
- SETR GENERIC(KERBLINK REALM) GENCMD(KERBLINK REALM) will result in <sup>a</sup> new message

SETR GENERIC(\*) GENCMD(\*) will **ignore** the KERBLINK and REALM classes

## **Steps for Getting Started**

### **Install/Customize Server** ■ Define local realm

RDEFINE REALM KERBDFLT KERB(KERBNAME(realm) PASSWORD(realmpass))

### **Define inter-realm relationship**

▶ RDEFINE REALM /.../realm1/krbtgt/realm2 KERB(PASSWORD(TrustP1))

► RDEFINE REALM/.../realm2/krbtgt/realm1 KERB(PASSWORD(TrustP2))

### ■ Define local principals

ALTUSER user1 KERB(KERBNAME(KerbUSER1)) PASSWORD(usrp) NOEXPIRED

### ■ Define foreign principals

RDEFINE KERBLINK /.../foreign\_realm/foreign\_principal APPLDATA('racf\_user') maps single principal to <sup>a</sup> RACF user RDEFINE KERBLINK /.../foreign\_realm/ APPLDATA('racf\_user')

os/390, z/OS suppaps, all principals for a single realm to a RACF userid

## **R\_usermap (IRRSIM00)**

### ■ Map application user

- ► The following function codes were added:
	- UMAP\_R\_TO\_K (5) -- return the Kerberos application user identity for the supplied RACF user ID
	- UMAP\_K\_TO\_R (6) -- return the RACF user ID associated with the supplied Kerberos application user identity

# **R\_ticketserv (IRRSPK00)**

### ■ Parse or extract Kerberos principal

### ► Function code

- TKTS\_RETURN\_NAME (1) Parse specified ticket and return Kerberos principal name
	- GSS-API context token is input
	- Principal name is output

# **R\_admin (IRRSEQ00)**

### ■ Support added for

- ADMN\_ADD\_USER, ADMN\_ALT\_USER, ADMN\_LST\_USER ADMN\_ADD\_GENRES, ADMN\_ALT\_GENRES, ADMN\_LST\_GENRES to support KERB segment fields
- New fields
	- KERBNAME realm or principal name
	- MAXTKTLF realm or principal maximum ticket life
	- MINTKTLF realm wide minimum ticket life
	- DEFTKTLF realm wide default ticket life
	- PASSWORD realm password

### **Dependencies and Migration Considerations** SHARE Kerberes Overview

- Network Authentication Service implements V5 standard
- The IBM Kerberos server requires R\_kerbinfo SAF support
- Any application can use R\_ticketserv and R\_usermap to map Kerberos information to RACF
- Migration and Coexistence
	- RRSF local node must be defined to allow for keys to be generated for user password application updates
	- ▶ Only password changes from Kerberos aware systems will cause the generation of keys

# **How do I get this support?**

- SecureWay Network Authentication Service server (HSWK2A0 )
- OS/390 and RACF R10 (HBB7703, HRF7703 ) or
	- PTFs on OS/390 and RACF
		- UW72456 SAF R8 (HBB6608)
		- UW72457 SAF R9 (JBB6609)
		- UW72458 RACF R8 (HRF2608)

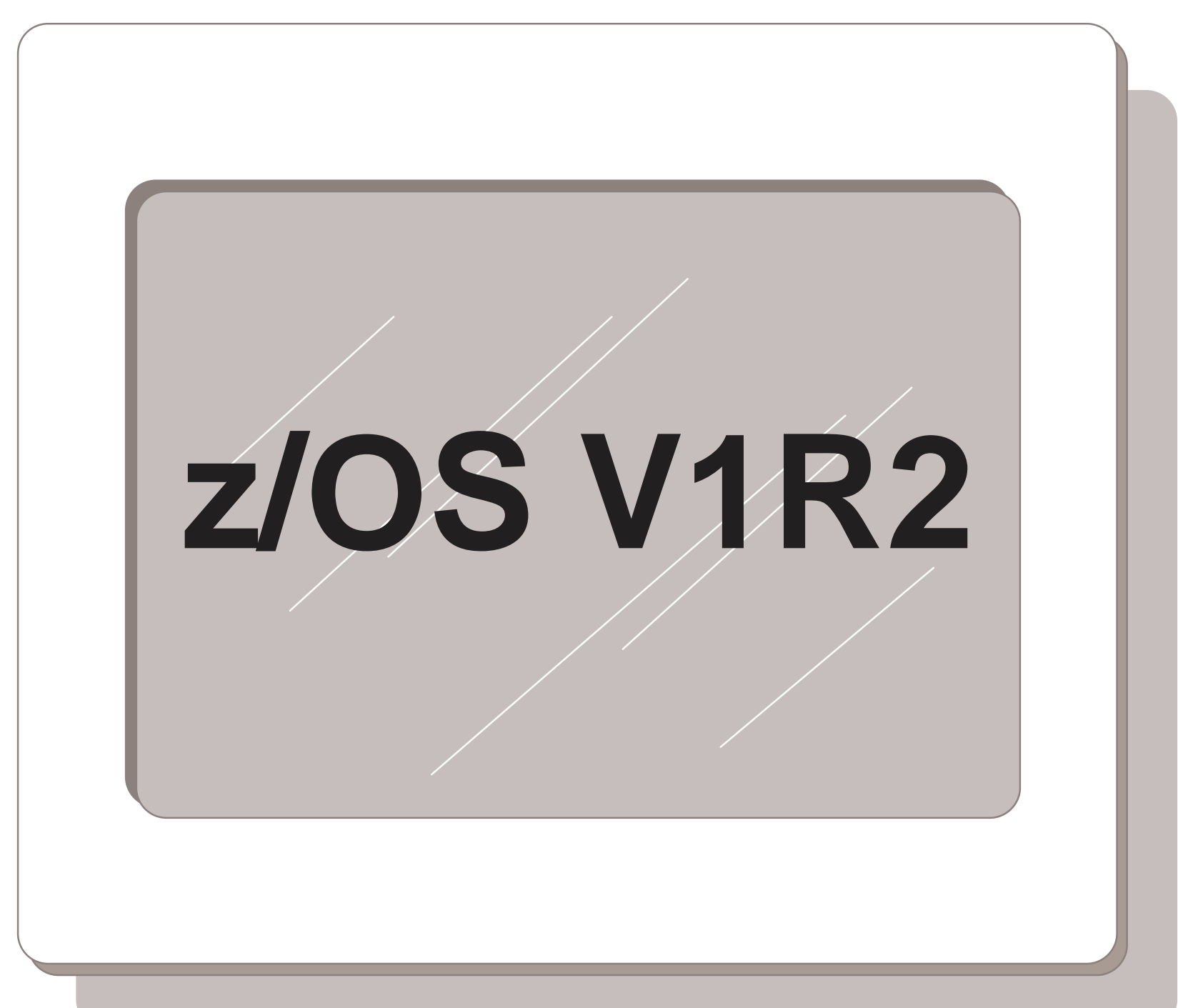

## **Kerberos Server Extensions**

- Strong Crypto support
- New commands
	- ► kpasswd change principal password
	- **Kvno Query key version number**
	- ► kadmin administer KDC via sub-commands
		- help, list\_principals, get\_principal, add\_principal, delete\_principal, modify\_principal, change\_password, rename\_principal,etc.
- New Kerberos and GSSAPI APIs
- New console DISPLAY commands ▶ XCF, CRYPTO, LEVEL

## **RACF Kerberos Extensions**

- Allow more encryption types for keys
	- $-DES$
	- $-$  Triple DES
	- DES with Derivation
	- ► Allow/disallow each type on a per profile basis Enabled via AU/ALU RDEF/RALT
- New support activated by SETROPTS command KERBLVL setting

## **Command Keyword Updates**

ENCRYPT(DES|NODES DES3|NODES3 DESD|NODESD)

Allowed on RDEFINE/RALTER and ADDUSER/ALTUSER

### $\blacksquare$  KERBLVL(0|1)

- ▶ Added to SETROPTS command
	- $-0$  Process at original level of support
		- 1 Incorporate multiple key functions

## **Migration Considerations**

■ The V1R2 level of Network Authentication Service server must be installed prior to defining any keys

### ■ SETROPTS KERBLVL setting

- $\triangleright$  0 (Default R10/PTF support level)
- $\blacktriangleright$  1 (Multiple key support active)
- ► Do not upgrade to level 1 until all systems sharing the DB have multiple key code level
- ► Can set ENCRYPT values at either level, but has no effect until KERBLVL set to 1

## **How do I get this support?**

- SecureWay Network Authentication Service server (HSWK320 )
- z/OS and RACF V1R2 (HBB7705, HRF7705 )

### Network Authentication Service - **Exploitation** SHARE Kerberos Overview

### Who uses the Network Authentication Service?

Customers with network-based applications that use Kerberos authentication

IBM products such as:

DB<sub>2</sub> V<sub>7</sub> / DB<sub>2</sub> Connect V<sub>7</sub>.1 FP<sub>2</sub> WebSphere V4 (OS/390 or z/OS) z/OS V1R2 FTP Client/Server z/OS V1R2 Telnet Server z/OS V1R2 RSH Server

## **Session Summary**

- What we have covered:
	- ► How RACF interacts with the Network Authentication Service
	- ► How an application would interact with SAF to map Kerberos constructs to RACF constructs
	- ► Migration requirements for the installation of Kerberos support
	- ► An overview of follow-on support

### **Publications**

#### **IBM Books**

- **GC28-1921 OS/390 SecureWay Security Server (RACF) Callable Services SC28-1919 OS/390 SecureWay Security Server (RACF) Command Language Reference SY27-2640 OS/390 SecureWay Security Server (RACF) Data Areas SY27-2639 OS/390 SecureWay Security Server (RACF) Macros and Interfaces SC28-1918 OS/390 SecureWay Security Server (RACF) Messages and Codes GC28-1920 OS/390 SecureWay Security Server (RACF) Migration SC28-1915 OS/390 SecureWay Security Server (RACF) Security Administrator's Guide**
- **SC24-5896 OS/390 SecureWay Security Server Network Authentication and Privacy Service Administration**
- **SC24-5897 OS/390 SecureWay Security Server Network Authentication and Privacy Service Programming**

#### **RFCs**

- **RFC 1510 - The Kerberos Network Authentication Service (V5)**
- **RFC 1964 - The Kerberos Version 5 GSS-API Mechanism**
- **RFC 2078 - Generic Security Service Application Program Interface (V2)**
- **RFC 2744 - Generic Security Service Application Program Interface (V2): C Bindings**

# **QUESTIONS ?**

![](_page_46_Figure_2.jpeg)

![](_page_46_Picture_3.jpeg)

![](_page_46_Picture_4.jpeg)